**阅,请详细点说-股识吧**

## **二、海豚股票app首个版本什么时间?**

海豚股票app,它的时间是在三月份。

## **五、soso 怎么订阅 比如股票打上编号就行 别的怎么订阅**

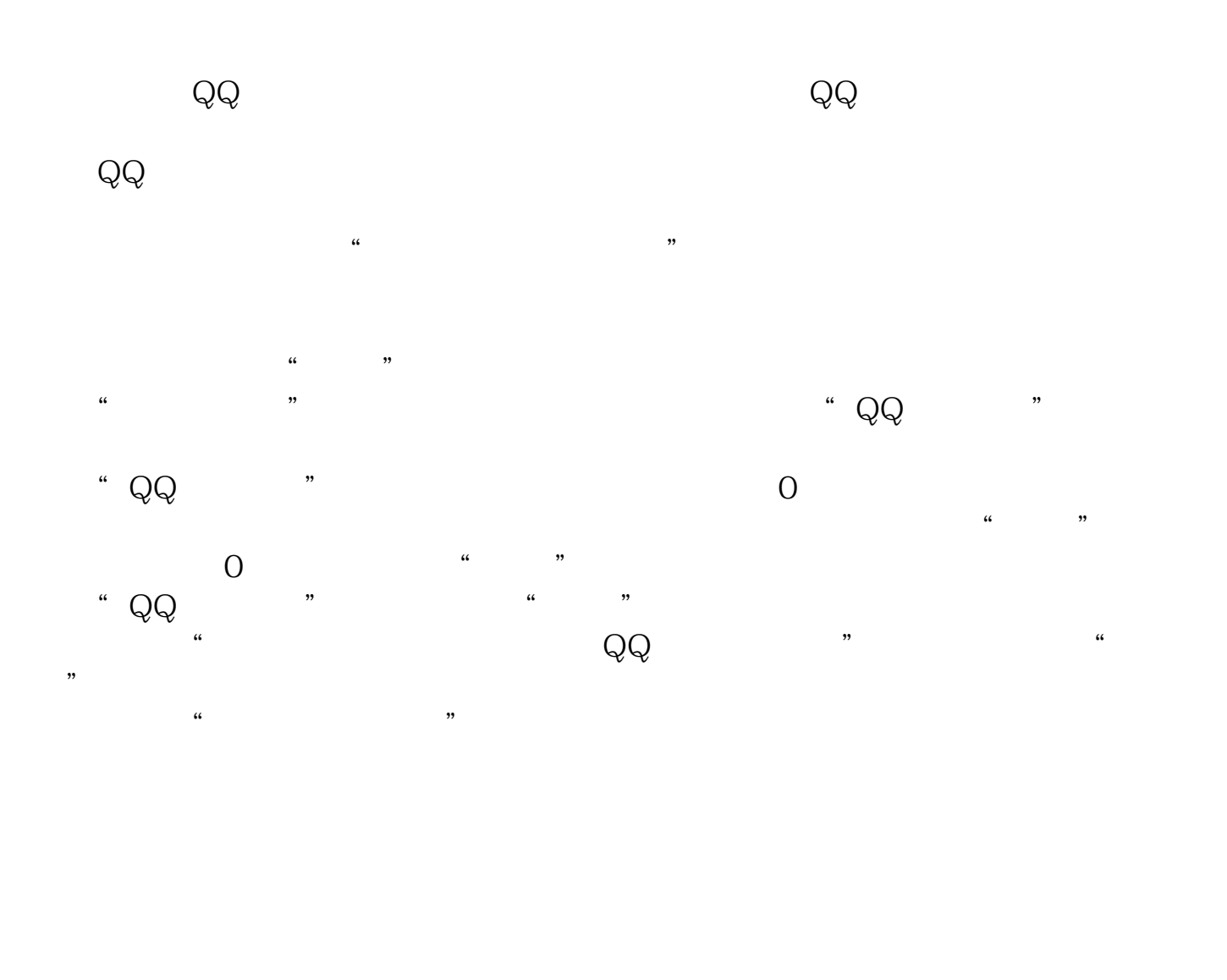

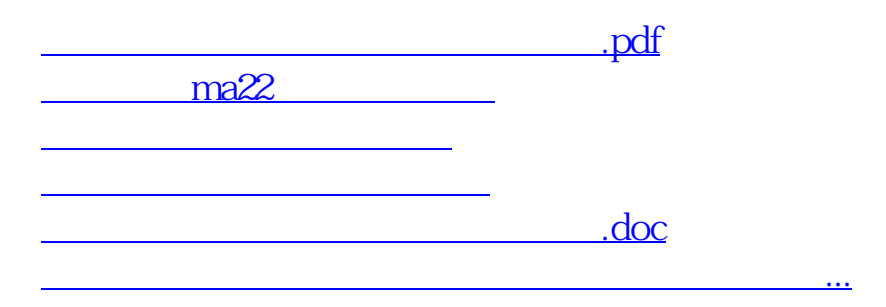

<https://www.gupiaozhishiba.com/article/30110506.html>